**МИНИСТЕРСТВО НАУКИ И ВЫСШЕГО ОБРАЗОВАНИЯ РОССИЙСКОЙ ФЕДЕРАЦИИ** , уникальный программный Федеральное государстве <mark>нное автономное образовательное</mark> 8db180d1a3f02ac9e60521a5672742735c18b1dgчреждение высшего образования Документ подписан простой электронной подписью Информация о владельце: ФИО: Максимов Алек**сей Борисович** Должность: директор департамента по образовательной полутике Дата подписания: 06.10.2023 14:11:30

«МОСКОВСКИЙ ПОЛИТЕХНИЧЕСКИЙ УНИВЕРСИТЕТ»

**WHEN**  $\frac{1}{2}$ **Е. В. Сафонов/**<br>etheR 2021г. " " 20211.

# **РАБОЧАЯ ПРОГРАММА ДИСЦИПЛИНЫ**

# **«САПР для инженерного анализа и производства художественнопромышленных объектов»**

Направление подготовки

**29.03.04 «Технология художественной обработки материалов»**

Профиль

**«Современные технологии в производстве художественных изделий» «Художественное проектирование и цифровые технологии в ювелирном производстве»**

> Степень (Квалификация) **бакалавр**

> > Форма обучения **Очная**

> > > Москва 2021

Программа дисциплины «САПР ДЛЯ инженерного анализа  $\mathbf{H}$ художественно-промышленных объектов» производства составлена  $\mathbf{B}$ соответствии с требованиями ФГОС ВО и учебным планом по направлению подготовки 29.03.04 «Технология художественной обработки материалов» и профилям ПОДГОТОВКИ «Современные технологии  $\mathbf{B}$ производстве художественных изделий», «Художественное проектирование и цифровые технологии в ювелирном производстве».

Программу составил:

ДОЦ., К.Т.Н.

 $/$ В.В Солохненко /

Программа дисциплины «САПР для инженерного анализа и производства художественно-промышленных объектов»  $\Pi$ O направлению 29.03.04«Технология художественной обработки материалов» и профилям подготовки «Современные технологии в производстве художественных изделий», «Художественное проектирование и цифровые технологии в ювелирном производстве» утверждена на заседании кафедры.

<u>« 31 » a Cycra</u> 2021 г., протокол № <u>1</u> Зав. кафедрой доц., к.т.н.

Программа согласована с руководителем образовательной программы по направлению подготовки 29.03.04 «Технология художественной обработки материалов» и профилям подготовки «Современные технологии в производстве художественных изделий», «Художественное проектирование и цифровые технологии в ювелирном производстве»

Доц., к.т.н.<br>«<u>51 » аву</u>ба 2021 г

 $\angle$  Д.С. Бурцев /

/ В.В Солохненко

Программа утверждена на заседании учебно-методической комиссии факультета машиностроения

«  $\rho_2$  »  $\rho_3$  2021 г., протокол № 9-21

Председатель комиссии

Jacines (A.H. Bacunber

### **1. Цель освоения дисциплины**

Освоение систем 3Д моделирования, инженерного анализа и подготовки производства промышленных и художественно – промышленных объектов, применяемых в области технологий художественной обработки материалов.

# **2. Задачи дисциплины**

- Изучение системы 3Д моделирования T-FLEX CAD;

- Изучение систем инженерного анализа состояний объектов и хода технологических процессов во времени (анализ заполнения полости литейной формы жидким металлом, анализ распределения температуры и напряжений в форме при вытопке модельного состава и заливке формы и т.п.) – Полигон СОФТ, T-FLEX Анализ;

- Изучение систем подготовки 3Д моделей художественно – промышленных объектов к производству с использованием аддитивных технологий.

### **3. Место дисциплины в структуре программы бакалавриата**

Дисциплина «САПР для инженерного анализа и производства художественно-промышленных объектов» относится к обязательной части блока 1 образовательной программы. Дисциплина «САПР для инженерного анализа и производства художественно-промышленных объектов» взаимосвязана логически и содержательно со следующими дисциплинами ООП:

В обязательной части: «Компьютерный практикум по инженерной графике», «Компьютерное моделирование художественно-промышленных объектов», «Технологии производства художественно-промышленных объектов»;

В части, формируемой участниками образовательных отношений: «Оборудование и технологическое обеспечение ювелирного производства».

В части дисциплин по выбору студента: «Проектирование участков ювелирного литья», «Проектирование мастерских ювелирного литья», «Технологическое обеспечение и расчеты технологических параметров художественной обработки».

# **4. Планируемые результаты, достигаемые при освоении дисциплины «САПР для инженерного анализа и производства изделий промышленного дизайна»**

В результате освоения дисциплины, на основании достигнутых результатов, формируются следующие компетенций:

3

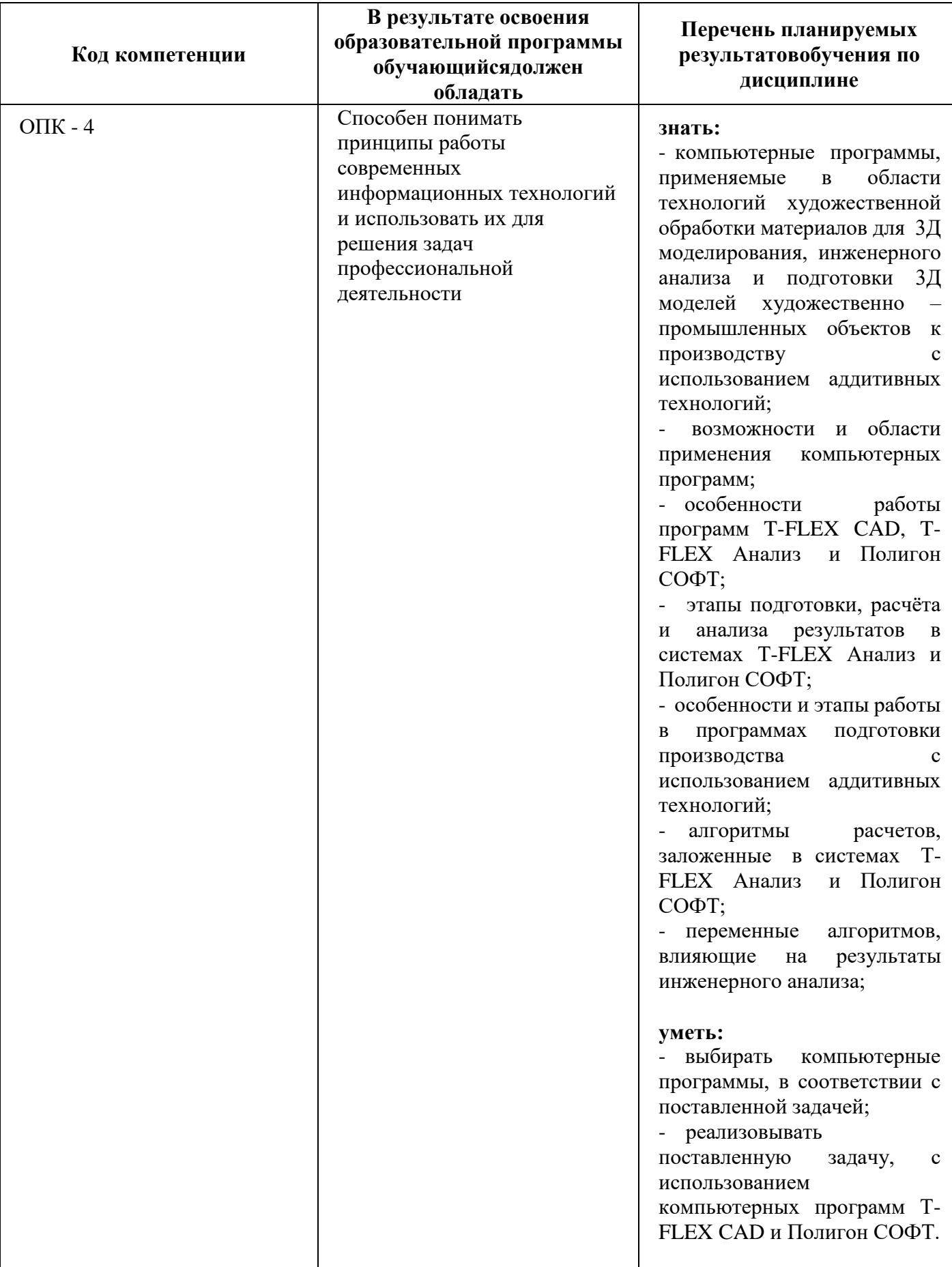

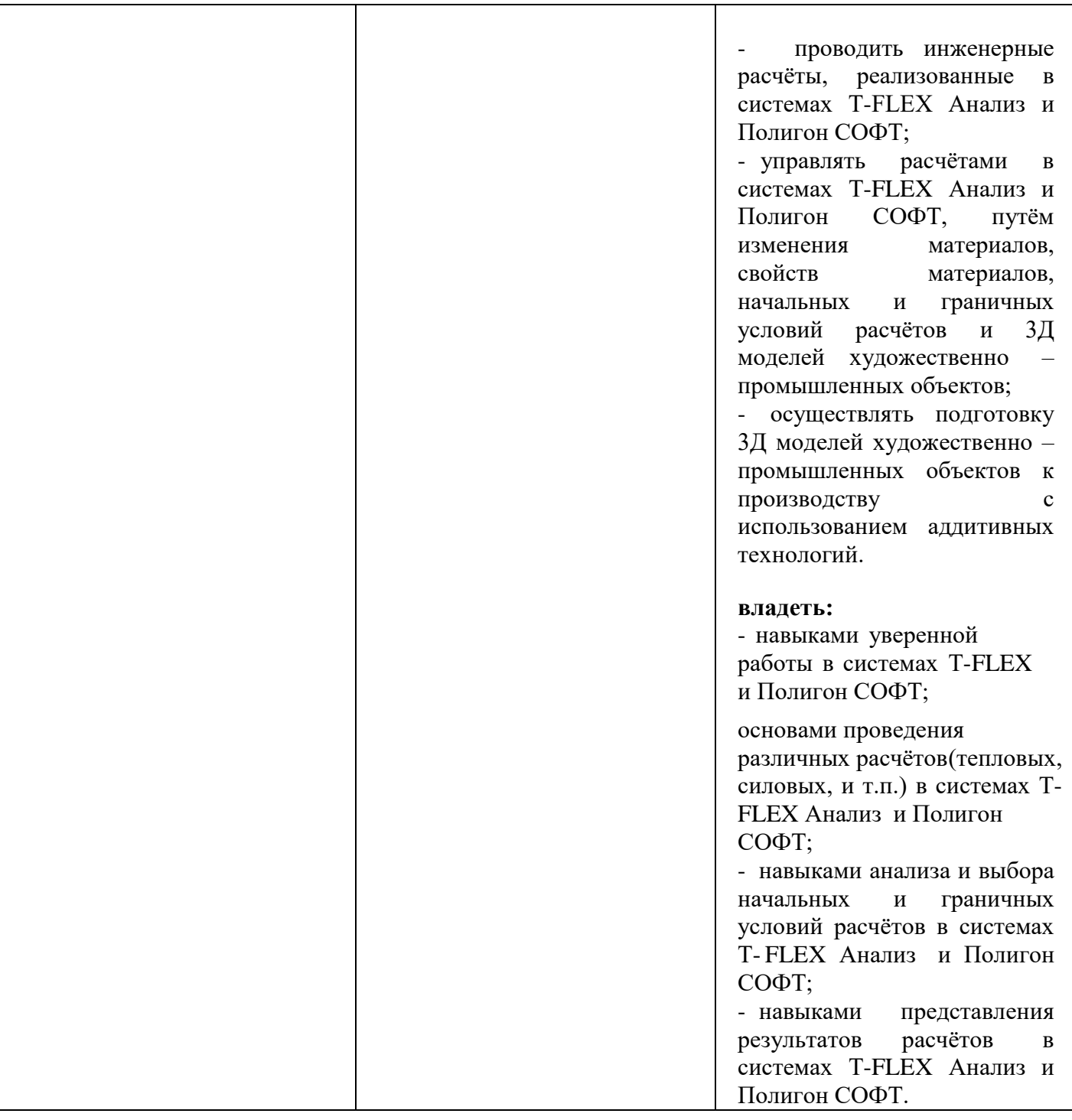

#### **5. Структура и содержание дисциплины**

Общая трудоемкость дисциплины (приложение 1) составляет **14** зачетных единиц (**504** академических часа). Из них: лекций -**144** часа, лабораторных занятий **108** часов и **252** часа самостоятельной работы студентов, форма контроля в зависимости от семестра: 4 семестр – зачёт, 5,6,7 - экзамен.

### **5.1 Содержание разделов дисциплины**

### **5.1.1 Лекционные занятия**

1. Общие сведения о видах проецирования.

2. Проецирование точки, отрезка и фигур на плоскости. Аксонометрические проекции. Проекции геометрических тел

3. Понятие чертежа. Машиностроительные чертежи.

4. Изображения – виды, разрезы, сечения.

5. Графическое обозначения материалов в сечениях. Условности и упрощения в чертежах.

6. Виды резьб и их обозначения.

7. Стандартные резьбовые крепёжные детали. Резьбовые соединения. Условные обозначения резьбовых деталей и резьбовых соединений.

8. Разъёмные и неразъёмные соединения деталей и их обозначения на чертежах.

9. Разъёмные и неразъёмные соединения деталей и их обозначения на чертежах.

10. Особенности нанесения размеров на чертежи деталей.

11. Основные сведения о допусках и посадках. Обозначения допусков и посадок на чертежах.

12. Основные сведения о допусках и посадках. Обозначения допусков и посадок на чертежах.

13. Шероховатость поверхности и покрытия на деталях.

14. Текстовые надписи на чертежах.

15. Эскизы и схемы.

16. Понятие инженерного проектирования и его место в жизненном цикле объекта проектирования. Методы проектирования. Стадии проектирования

17. Понятие САПР. Виды САПР - CAD, CAE, CAM – системы, системы промышленного дизайна и системы специального назначения.

18. Методы создания чертежей. Параметрические и непараметрические чертежи. Назначение, применение и особенности создания.

19. Понятия модели и моделирования.

20. Виды 3Д моделей, методов моделирования и систем 3Д моделирования.

21. 3Д моделирование в машиностроительных CAD – системах. Методы создания 3Д моделей (на примере системы TFLEX CAD).

22. Базовые команды для создания 3Д тел и особенности работы с ними.

23. Команды для создания 3Д тел сложной конфигурации и особенности работы с ними.

24. Команды для изменения существующих 3Д тел и особенности работы с ними.

25. Специальные команды 3Д моделирования в системе T-FLEX CAD.

26. 3Д сборка в системе T-FLEX CAD.

27. САЕ - системы. Общая структура. Виды и области использования. Место САЕ – систем в жизненном цикле объекта проектирования и особенности применения.

28. Виды литейных форм и особенности литниково-питающих систем.

29. Литниково-питающие системы для неразъёмных форм. Виды и конструкции.

30. Анализ конструкции отливки и методы упрощения её конфигурации. Метод приведённых размеров. Метод приведённых объёмов.

31. Подбор литниково-питающей системы и её элементов для отливки. Методы расчёта элементов литниково- питающих систем для неразъёмных форм.

32. Структура САЕ – систем для моделирования заливки и затвердевания металла (на примере Полигон СОФТ).

33. Подготовка 3Д модели к анализу в САЕ – системах. Создание и редактирование сетки конечных элементов.

34. Подготовка 3Д модели к анализу в САЕ – системах. Создание и редактирование сетки конечных элементов.

35. Начальные и граничные условия моделирования. Работа с материалами и их свойствами. Настройка параметров моделирования.

36. Анализ результатов моделирования и их представление.

37. Представление отчёта о результатах моделирование заливки и затвердевания металла в разъёмной форме.

38. Применение САЕ – систем для решения нестандартных задач моделирования

39. Особенности применение САD – систем при разработке оборудования для ювелирного производства. (на примере системы TFLEX CAD)

40. Особенности применение САD – систем при разработке плакировок ювелирных производств (на примере системы TFLEX CAD)

# **5.1.2 Практические занятия**

1. Описание системы T-FLEX CAD. Окна и панели управления системой. Основные понятия и элементы, используемые при создании документации

2. Методы создания чертежей. Параметрические и непараметрические чертежи. Назначение, применение и особенности создания.

3. Создание простых чертежей;

4. Создание чертежей с разрезами и дополнительными видами;

5. Создание сборочных чертежей;

6. Создание параметрических чертежей.

7. Создание схем.

1. 3Д моделирование в T-FLEX CAD с использованием базовых операций;

2. 3Д моделирование в T-FLEX CAD с использованием булевых операций;

3. 3Д моделирование в T-FLEX CAD с использованием операций «Трубопровод», «Тело по траектории», Тело по сечениям»;

4. Моделирование процесса заливки и затвердевания металла в разъёмной форме.

Этапы выполнения:

4.1. Создание 3Д модели отливки;

4.2. Создание 3Д модели литниково – питающей системы для отливки;

4.3. Моделирование заливки и затвердевания металла.

5. Моделирование процесса заливки и затвердевания металла в неразъёмной форме.

Этапы выполнения:

- 5.1. Создание 3Д модели отливки;
- 5.2. Создание 3Д модели литниково питающей системы для отливки;
- 5.3. Моделирование заливки и затвердевания металла.

6. Разработка чертежа / 3Д модели / схемы оборудования для ювелирного производства

7. Разработка плакировок производственных помещений ювелирных производств

### **5. Образовательные технологии**

Освоение дисциплины предусматривает использование активных и интерактивных форм проведения занятий. В ходе лекционных занятий рассматривают и обсуждают конкретные примеры моделирования физических процессов в САЕ – системах, примеры программ обработки и их написания.

Практические занятия и самостоятельная работа студентов предполагает выполнения ряда этапов лабораторных работ вне аудиторных занятий. Это достигается благодаря использованию учебной версия системы T-FLEX CAD, находящейся в свободном доступе на официальном сайте разработчика. Кроме этого самостоятельная работа студентов включает ознакомление с электронными источниками и видеоматериалами, без которых невозможно выполнение лабораторных работ.

**6. Оценочные средства для текущего контроля успеваемости, промежуточной аттестации по итогам освоения дисциплины и учебнометодическое обеспечение самостоятельной работы студентов.**

Контроль текущего уровня освоения дисциплины происходит на каждом этапе выполнения задания. Примеры заданий представлены в приложении 2. Выполнение всех этапов задания в срок является допуском студента к сдаче экзамена или основанием для получения зачёта.

Формой промежуточной аттестации является экзамен или зачёт. Варианты заданий и экзаменационные билеты приведены в приложении 2.

# **6.1. Фонд оценочных средств для проведения промежуточной аттестации обучающихся по дисциплине.**

# **6.1.1. Перечень компетенций с указанием этапов их формирования в процессе освоения образовательной программы.**

В результате освоения дисциплины формируются следующие компетенции:

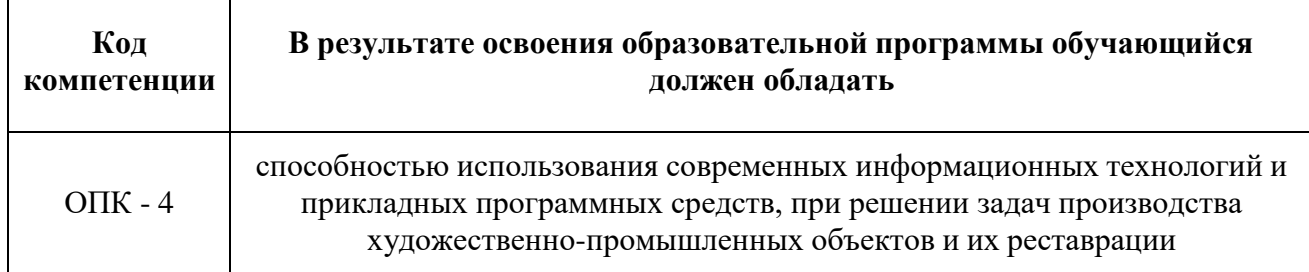

Компетенция ОПК – 4 формируется в процессе освоения разделов дисциплины и выполнения практических заданий.

# **6.1.2. Описание показателей и критериев оценивания компетенций, формируемых по итогам освоения дисциплины, описание шкал оценивания.**

Уровень формирования компетенции ОПК – 4 определяется достижением обучающимися, результатов определённых планом лекций и лабораторных работ. **ОПК – 4 -** способностью использования современных информационных технологий и прикладных программных средств, при решении задач производства художественно-

промышленных объектов и их реставрации

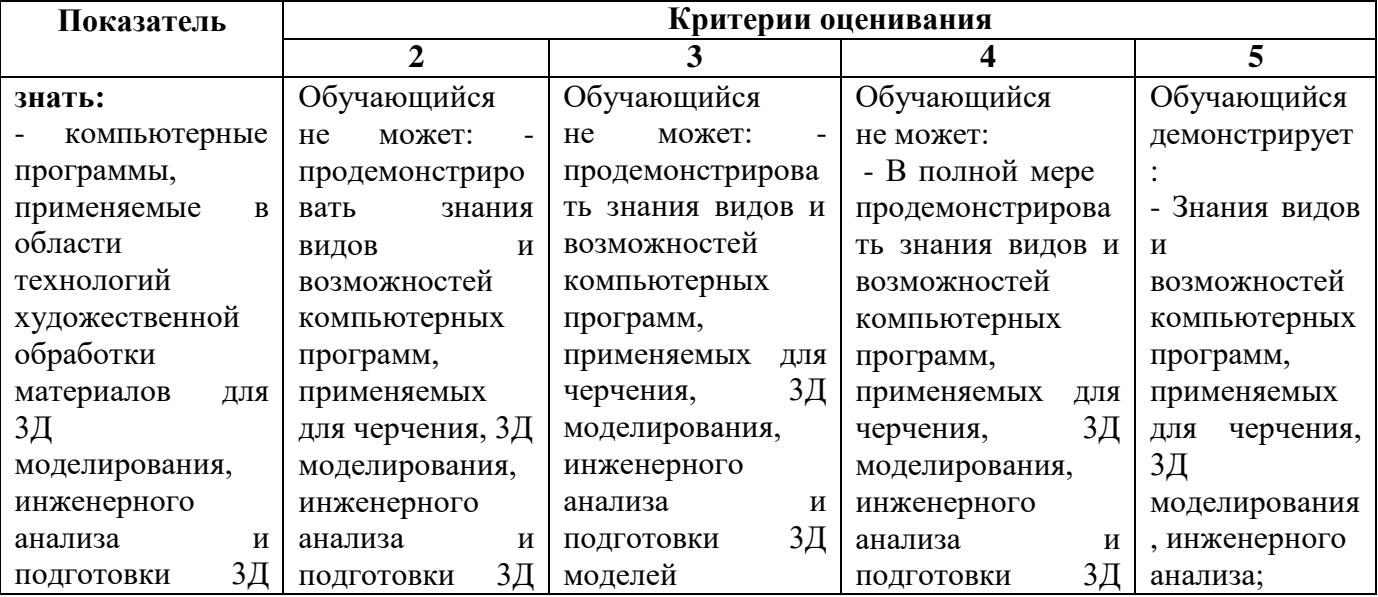

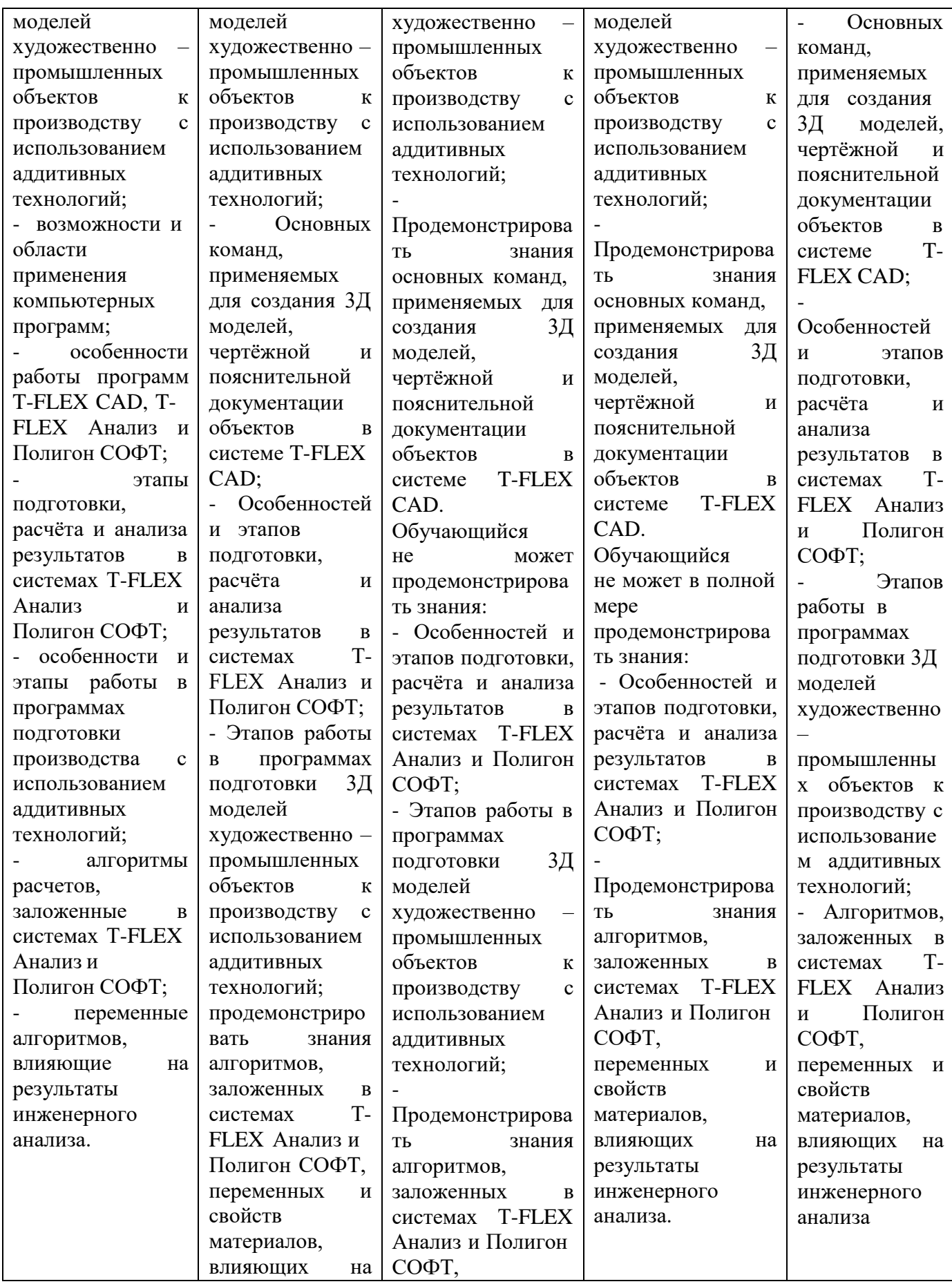

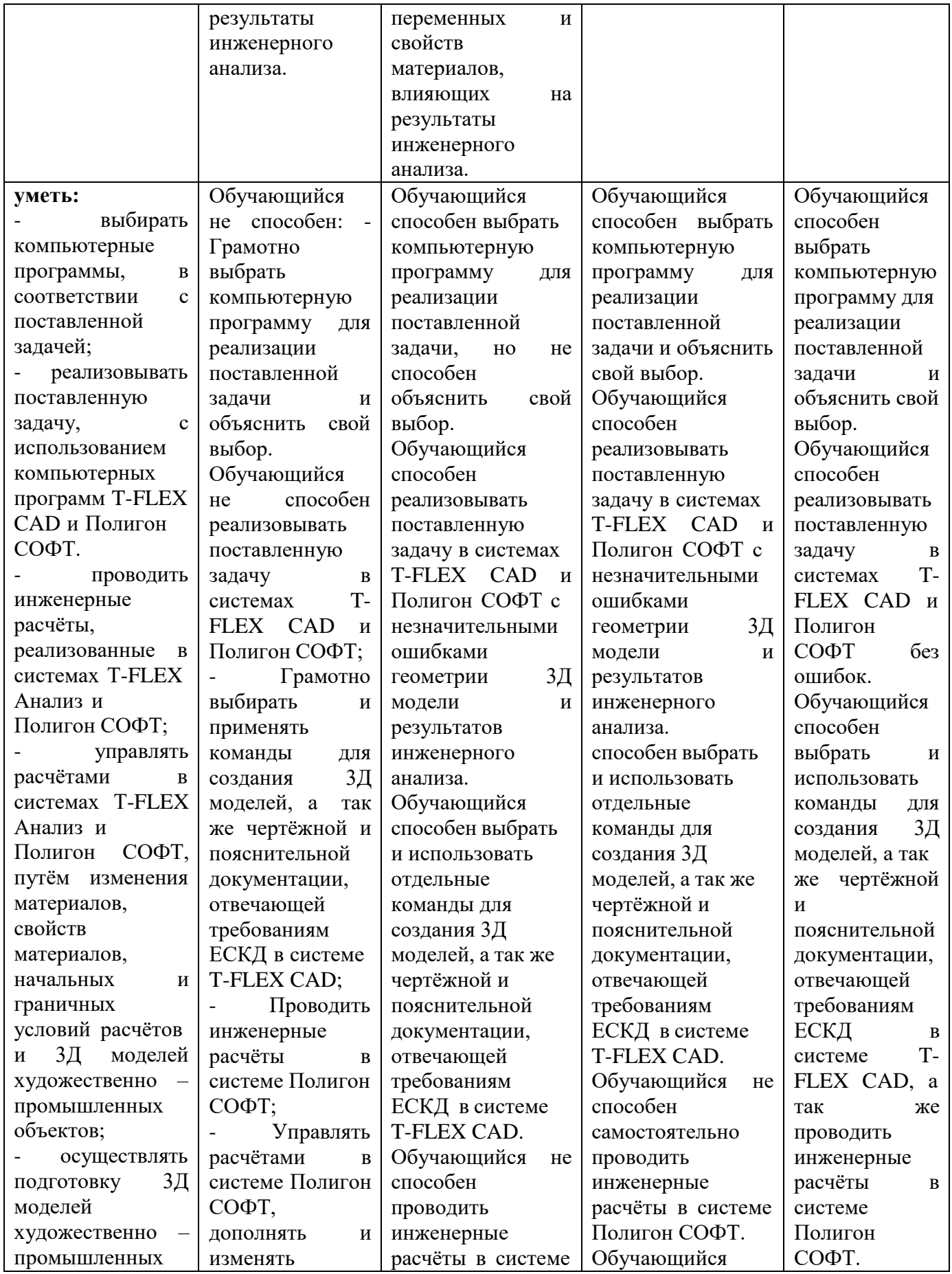

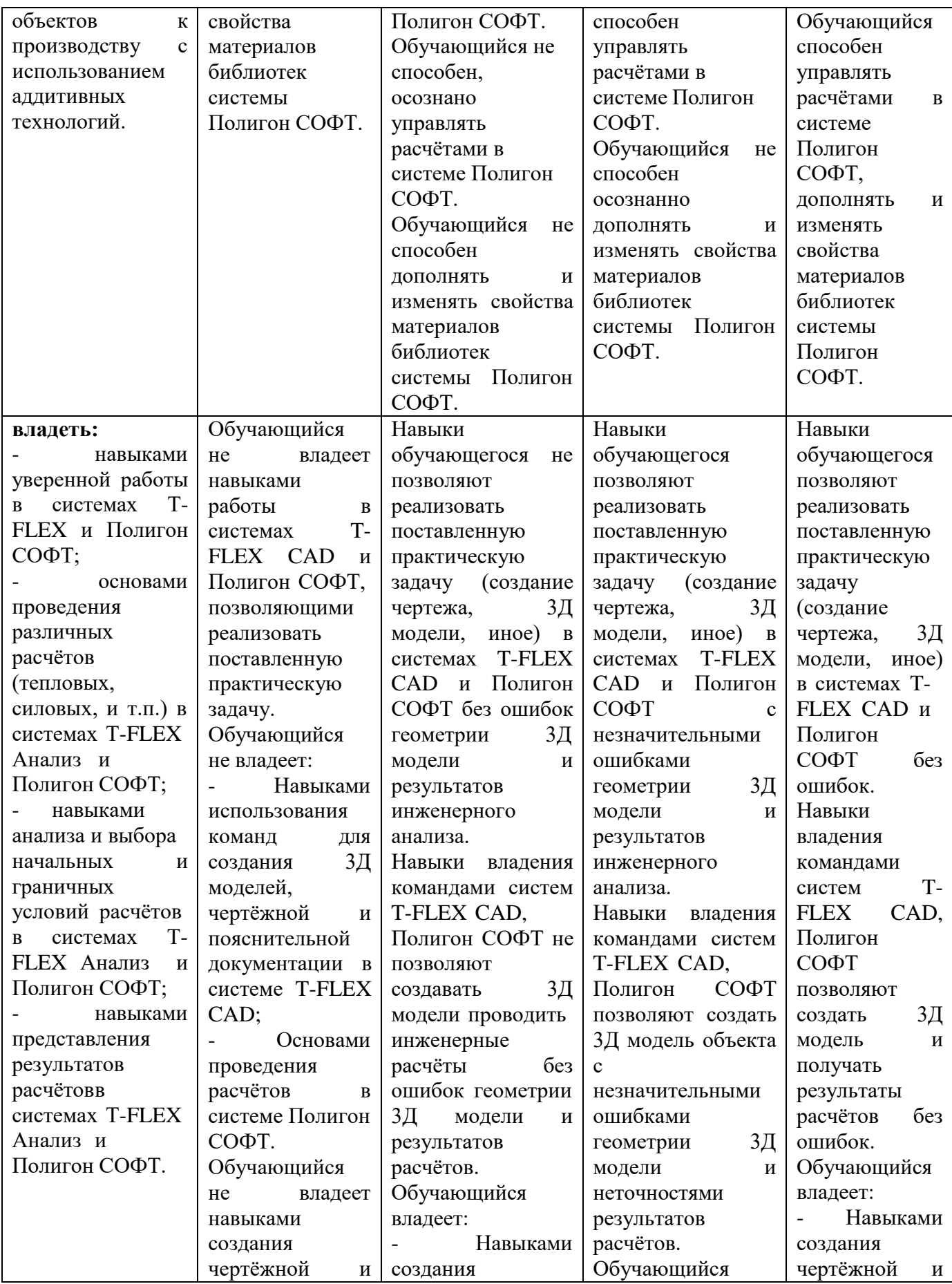

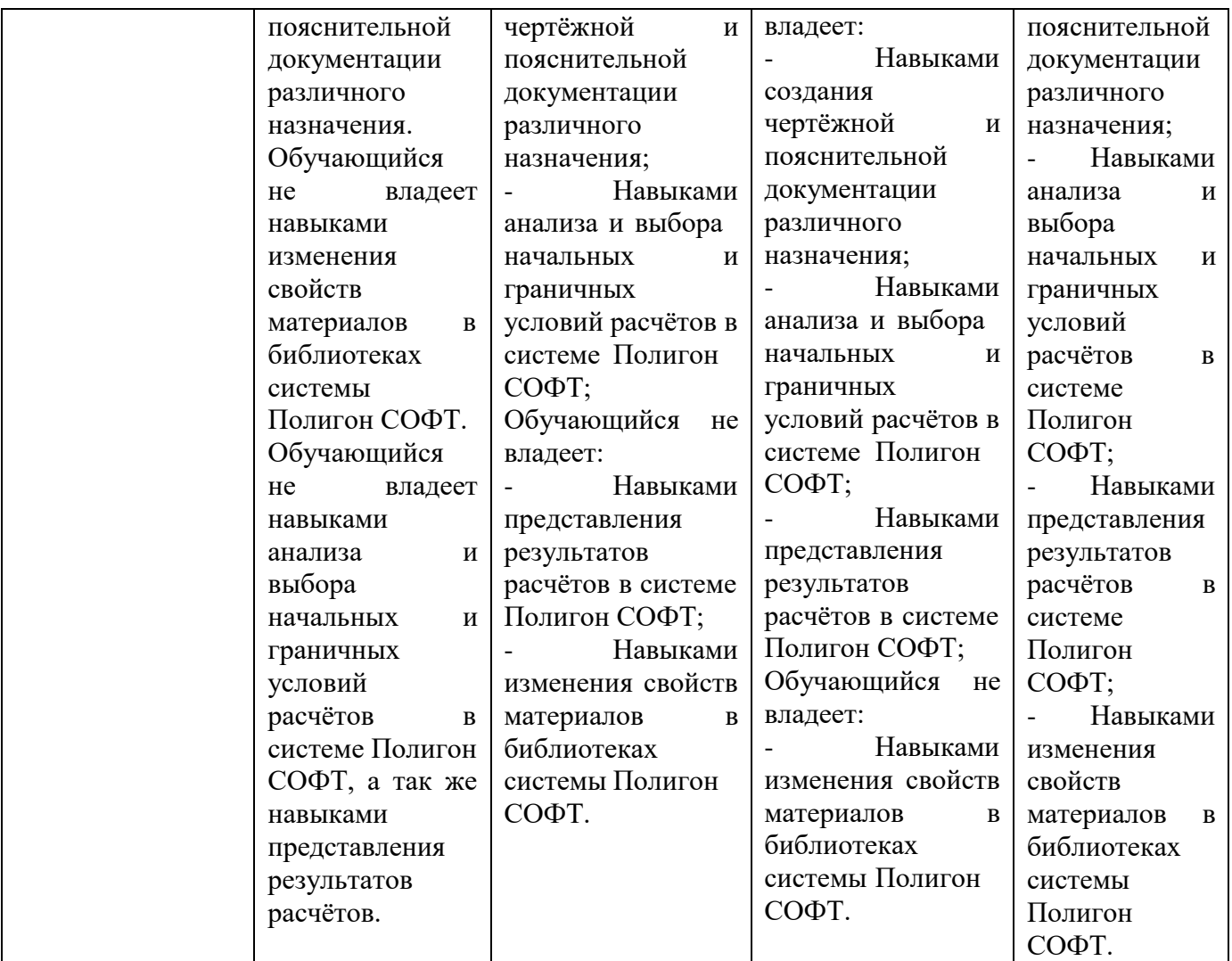

Форма промежуточной аттестации зависит от семестра. На четвёртом – зачёт, на пятом, шестом и седьмом семестрах – экзамен.

Для экзамена и зачёта разработаны комплект билетов и вопросов из трёх пунктов – теоретического вопроса (**«знать»**) и двух практических заданий (**«уметь»**, **«владеть»**). Практические задания включают в себя разделы создания 3Д моделей, подготовки 3Д моделей к инженерному анализу, запуск и представление результатов анализа.

Так как дисциплина ориентирована в первую очередь на практическое освоение систем проектирования и моделирования, практические задания обладают доминирующей значимостью, что отражено в критериях оценивания:

| Оценка     | Требования                                                                                          |
|------------|----------------------------------------------------------------------------------------------------|
| Зачтено    | - Обучающийся выполнил все лабораторные работы;<br>- Обучающийся дал ответ на теоретический вопрос; |
|            | - Обучающийся выполнил два практических задания,                                                    |
|            | полностью.                                                                                          |
| Не зачтено | - Обучающийся выполнил все лабораторные работы;                                                     |
|            | - Обучающийся не дал ответа на теоретический вопрос;                                                |
|            | - Обучающийся не выполнил практических заданий.                                                     |

- **Зачёт (4-й семестр)**

#### **- Экзамен (5,6,7-й семестры)**

![](_page_13_Picture_470.jpeg)

Практическая направленность дисциплины позволяет проводить экзамен в формате WorldSkills. Экзамен полностью обеспечивает проверку формирования компетенции ОПК – 4 и по классификации WorldSkills относится к компетенциям «Владение CAD системами» и «Реверс инжиниринг».

Для реализации экзамена разработано задание, комплекс показателей и критериев оценивания, а так же бально – рейтинговая система оценки. Фонды оценочных средств представлены в приложении 2 к рабочей программе.

Для оценки уровня формирования компетенции ОПК – 4 разработаны субъективные и объективные показатели оценивания. Выполненное задание сравнивают с эталонами (изделием, 3Д моделями, чертежами).

Максимальное количество баллов, которое возможно получить за выполнение задания – 100 баллов. Перевод баллов в оценки осуществляют следующим образом:

![](_page_14_Picture_55.jpeg)

Экзамен состоит из трёх частей (модулей). Каждый модуль отдельно оценивается по 100 бальной системе итоговая количество балловкак среднее значение всех трёх модулей.

![](_page_15_Picture_505.jpeg)

![](_page_16_Picture_188.jpeg)

### **7. Учебно-методическое и информационное обеспечение дисциплины**

*а) основная литература:*

1. ЗАО «Топ Системы». Руководство пользователя T-FLEX CAD. Трёхмерное моделирование [Электронный ресурс]. – Режим доступа: [http://www.tflexcad.ru/download/documentation/;](http://www.tflexcad.ru/download/documentation/)

2. ЗАО «Топ Системы». T-FLEX Анализ. Руководство пользователя [Электронный ресурс]. – Режим доступа: [http://www.tflexcad.ru/download/documentation/.](http://www.tflexcad.ru/download/documentation/)

*б) дополнительная литература*

1. Бунаков, П.Ю. Сквозное проектирование в T-FLEX [Электронный ресурс] : учеб. пособие — Электрон. дан. — Москва : ДМК Пресс, 2009. — 400 с. — Режим доступа: [https://e.lanbook.com/book/1310;](https://e.lanbook.com/book/1310)

2. Планета CAM. Информационно – аналитический электронный журнал [Электронный ресурс]. – Режим доступа: [http://planetacam.ru/college/learn/1-1/;](http://planetacam.ru/college/learn/1-1/)

3. Casting simulation software. Всё о моделировании литейных процессов [Электронный ресурс]. – Режим доступа: [http://www.castsoft.ru/index.html.](http://www.castsoft.ru/index.html)

#### **9. Материально-техническое обеспечение дисциплины**

Компьютерный класс (АВ 1511) оснащён достаточным количеством рабочих мест и интерактивной доской, что позволяет проводить лекционные занятия и практические занятия с группой студентов.

Практические занятия проводят с использованием лицензионных версий программных продуктов:

![](_page_17_Picture_479.jpeg)

### **10. Методические рекомендации для самостоятельной работы студентов**

Самостоятельная работа студентов включает в себя:

1. Изучение электронных источников и видеоматериалов по указанной теме;

2. Выполнение определённых этапов лабораторных работ.

В ходе самостоятельной работы студенты строят требуемые 3Д модели. Проводят изучение рекомендуемых электронных источников и видеоматериалов, на основании которых разрабатывают конструкции литниково – питающих систем и модельных плит.

#### **11. Методические рекомендации для преподавателя**

Дисциплина «САПР для инженерного анализа и производства художественно-промышленных объектов» ориентирована на практическое изучение систем инженерного анализа состояний объектов и физических процессов, которые применяют в области литейного производства и технологий художественной обработки материалов. В данной программе формирование компетенции ОПК – 4 достигается изучением двух систем - T – FLEX CAD и Полигон СОФТ.

Однако спектр систем, применяемых в области технологий художественной обработки материалов, очень широк и разнообразен. Поэтому, для освоения компетенций в рамках указанной дисциплины, могут применяться другие системы, рекомендованные профессионалами или применяемые на предприятиях сферы технологий художественной обработки материалов.

При изучении дисциплины рекомендуется распределить работу студентов в следующем соотношении – 1/3 создание экспериментальных 3Д моделей, 2/3 проведение инженерного анализа и написание программ обработки для построенных 3Д моделей. Такая структура позволяет охватить все этапы создания любого объекта.

Приложение 1

Структура и содержание дисциплины **«САПР для инженерного анализа и производства художественнопромышленных объектов».** Направление подготовки **29.03.04 - «Технология художественной обработки материалов»**. Профиль подготовки - **«Современные Художественное проектирование и цифровые технологии в ювелирном производстве»**.

Квалификация (степень) - **Бакалавр**.

![](_page_19_Picture_221.jpeg)

![](_page_20_Picture_230.jpeg)

![](_page_21_Picture_278.jpeg)

![](_page_22_Picture_272.jpeg)

![](_page_23_Picture_244.jpeg)

![](_page_24_Picture_251.jpeg)

![](_page_25_Picture_223.jpeg)

![](_page_26_Picture_261.jpeg)

![](_page_27_Picture_218.jpeg)

![](_page_28_Picture_236.jpeg)

![](_page_29_Picture_299.jpeg)

![](_page_30_Picture_118.jpeg)